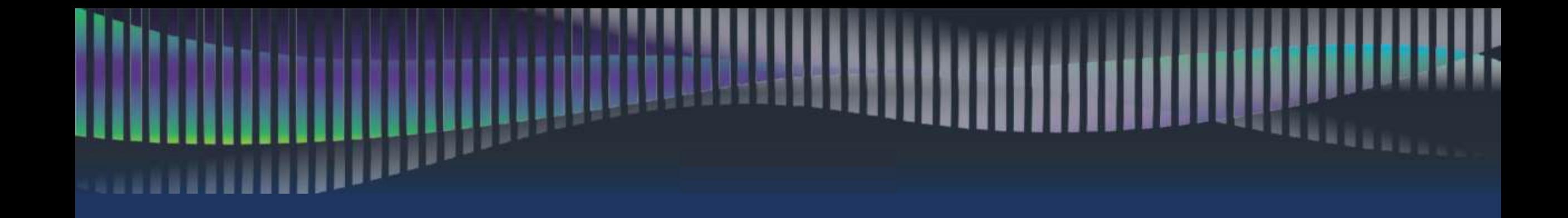

### Обзор государственных электронных сервисов для заполнения справки о доходах, расходах,об имуществе и обязательствах имущественного характера

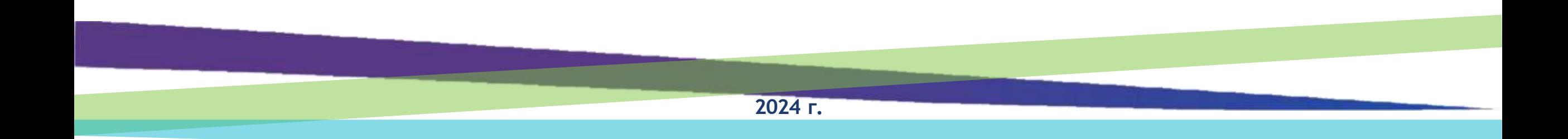

## **СПРАВОЧНО-ИНФОРМАЦИОННЫЙ ИНТЕРНЕТ-ПОРТАЛ «ГОСУСЛУГИ»**

 $\circledR$  $\textcircled{\tiny{H}}$  $\circledR$  $\circ$  $\mathbf{E}$  $\circledR$ госуслуги  $\begin{smallmatrix} \bullet\ \bullet\ \bullet\ \bullet\ \bullet\ \end{smallmatrix}$ 

Официальный сайт: [https://www.gosuslugi.ru](https://www.gosuslugi.ru/) Необходима регистрация, либо осуществить вход через Единую СистемуИдентификации и Аутентификации (**ЕСИА**)

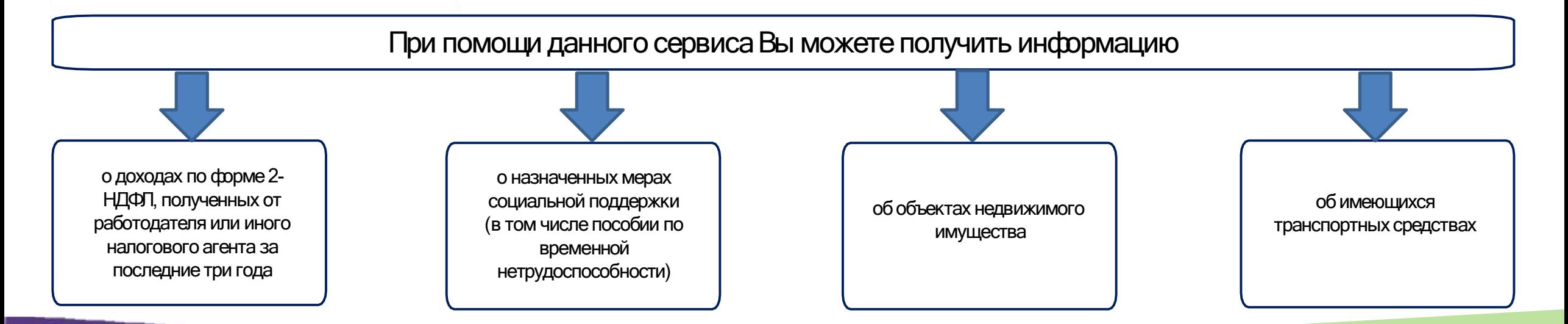

#### **ПОРЯДОКДЕЙСТВИЙ ПРИ ПОЛУЧЕНИИ СВЕДЕНИЙО ДОХОДАХ ПО ФОРМЕ 2-НДФЛ ИНАЗНАЧЕННЫХМЕРАХСОЦИАЛЬНОЙПОДДЕРЖКИ**

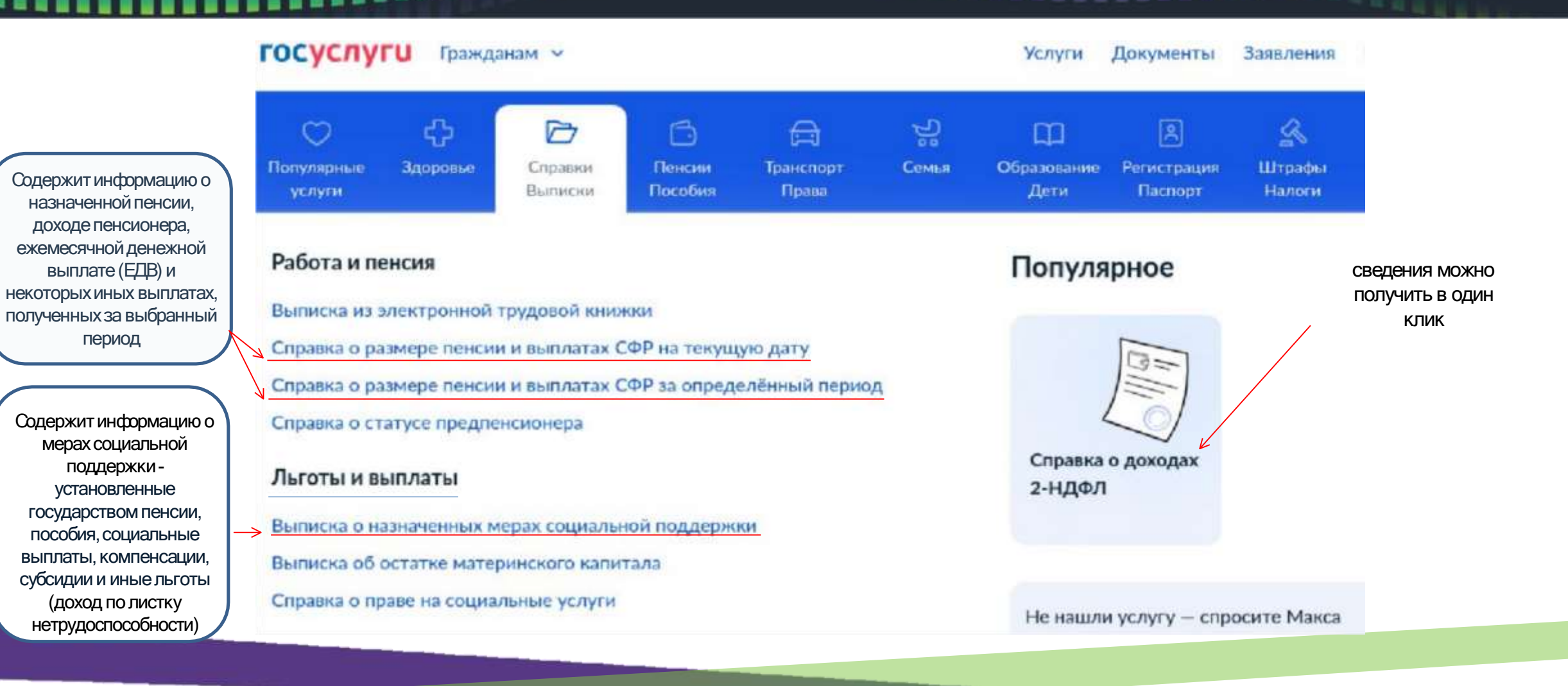

## **ПОРЯДОК ДЕЙСТВИЙ ПРИ ПОЛУЧЕНИИ СВЕДЕНИЙ ИЗ ЕДИНОГО ГОСУДАРСТВЕННОГО РЕЕСТРА НЕДВИЖИМОСТИ**

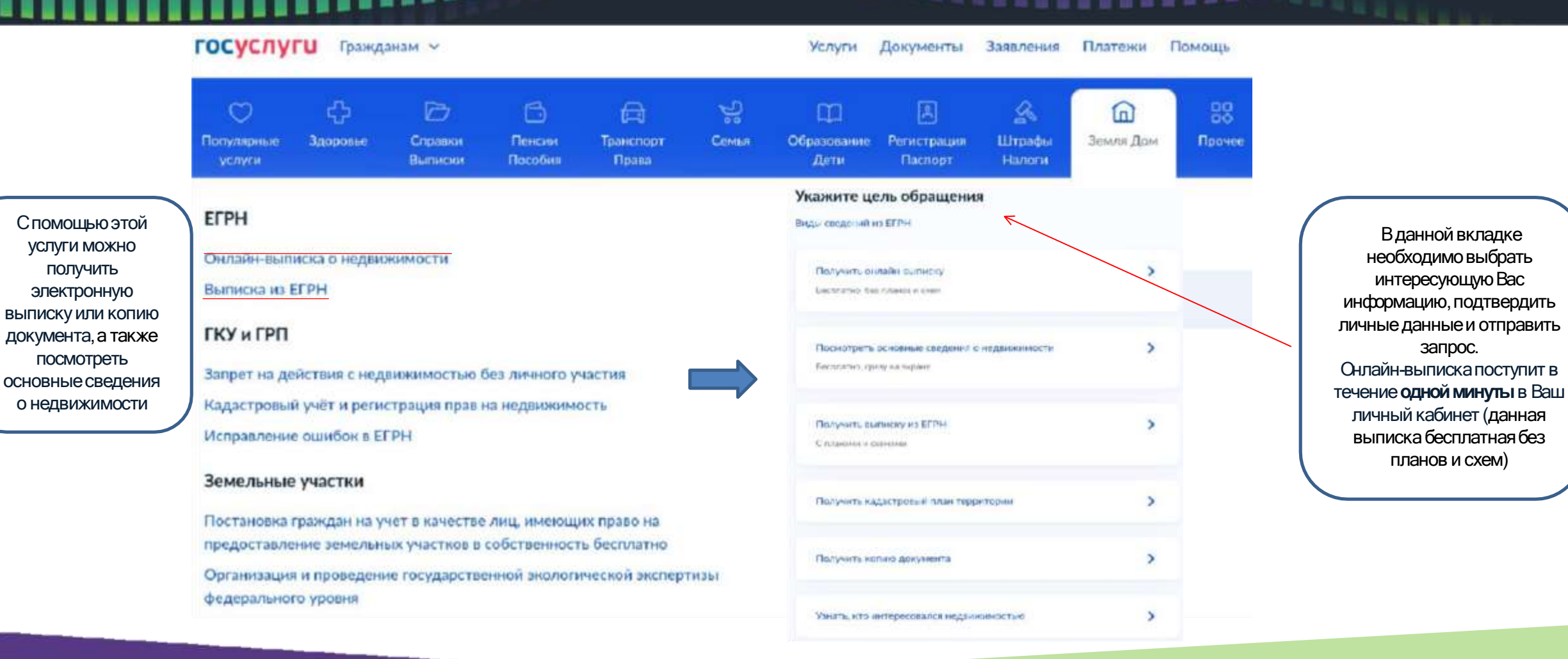

## ПОРЯДОК ДЕЙСТВИЙ ПРИ ПОЛУЧЕНИИ СВЕДЕНИЙ О ТРАНСПОРТНЫХ СРЕДСТВАХ

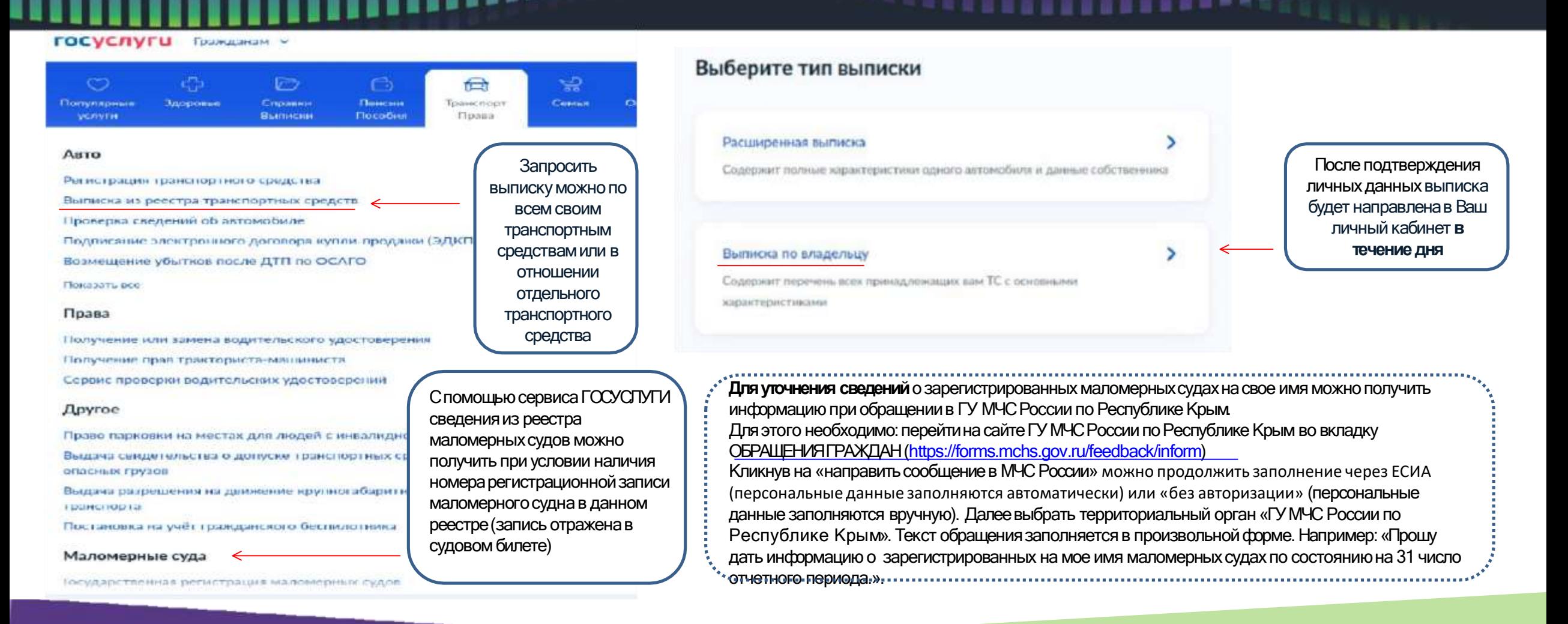

## ИНТЕРНЕТ - СЕРВИС ДЛЯ НАЛОГОПЛАТЕЛЬШИКОВ - ФИЗИЧЕСКИХ ЛИЦ

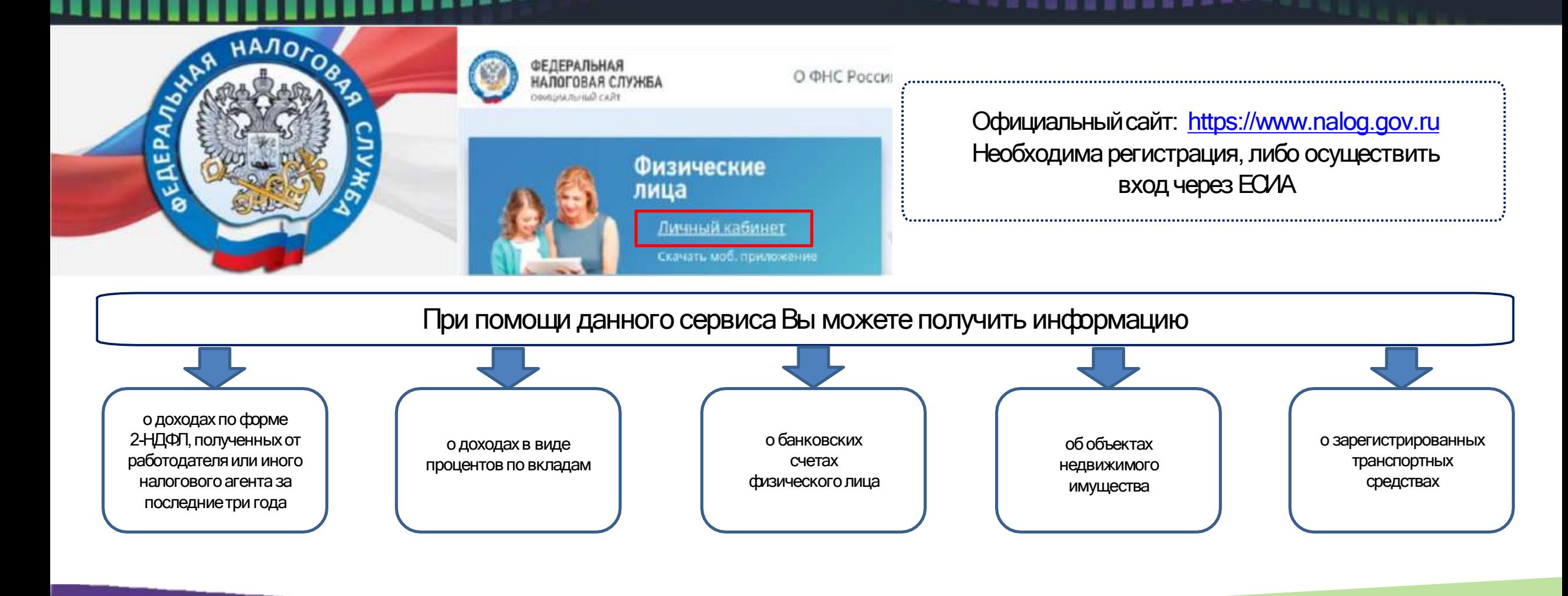

## CXEMATIVHOE PACTOTOKEHVE VHФOPMALIVI O ДОХОДАХ И СЧЕТАХ

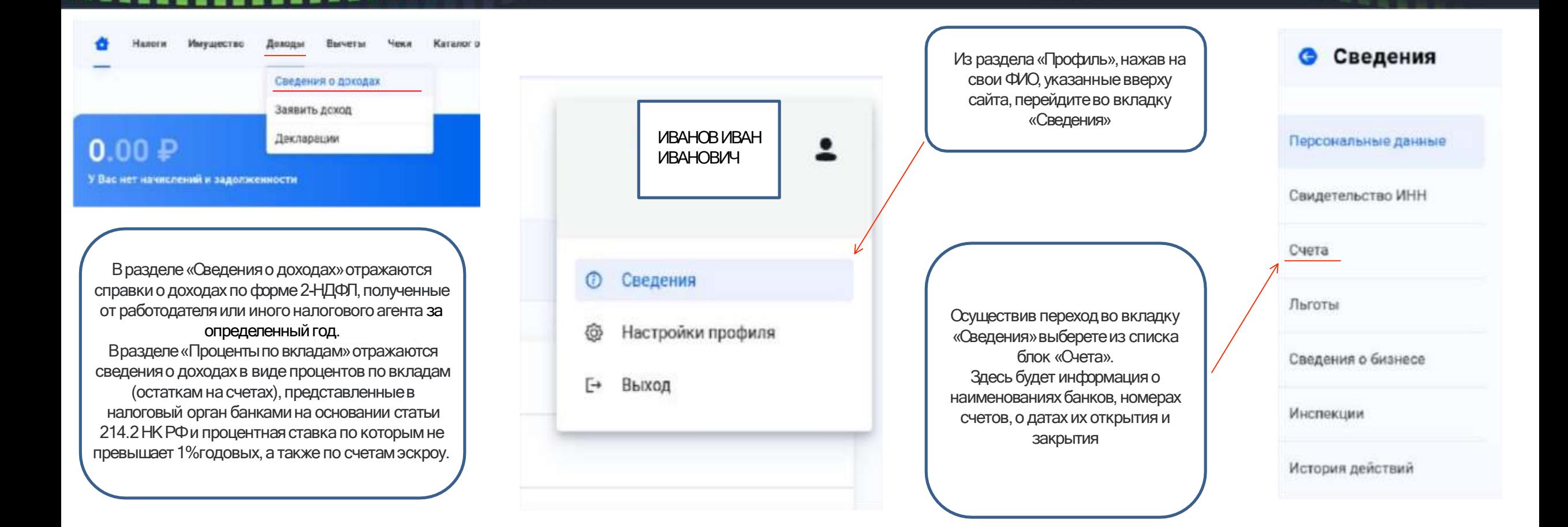

## **СХЕМАТИЧНОЕ РАСПОЛОЖЕНИЕ ИНФОРМАЦИИ ОБ ИМУЩЕСТВЕ**

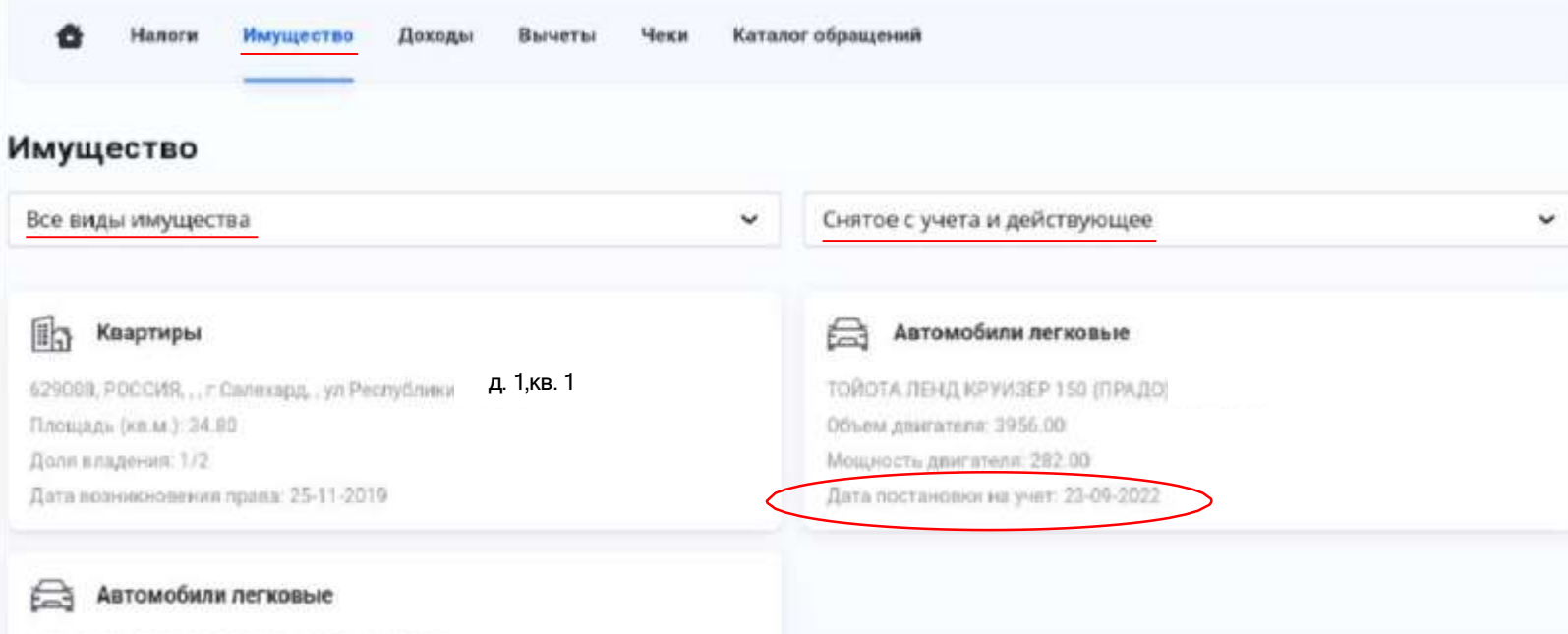

LAND ROVER RANGE ROVER SPORT Объем двигателя: 4197.00 Мощность двигателя: 390.00 Дата постановки на учет. 29-09-2020 Дата снятия с учета: 04-10-2022

Снят с учета

В разделе «Имущество» отражаются все виды имущества,включая недвижимоеимущество,земельные участки, наземный и водный транспорт, которыезарегистрированынаотчетную дату или были зарегистрированы ранее

# **ВЫПИСКА ИЗ ЕДИНОГО ГОСУДАРСТВЕННОГО РЕЕСТРА НАЛОГО ПЛАТЕЛЬЩИКОВ**

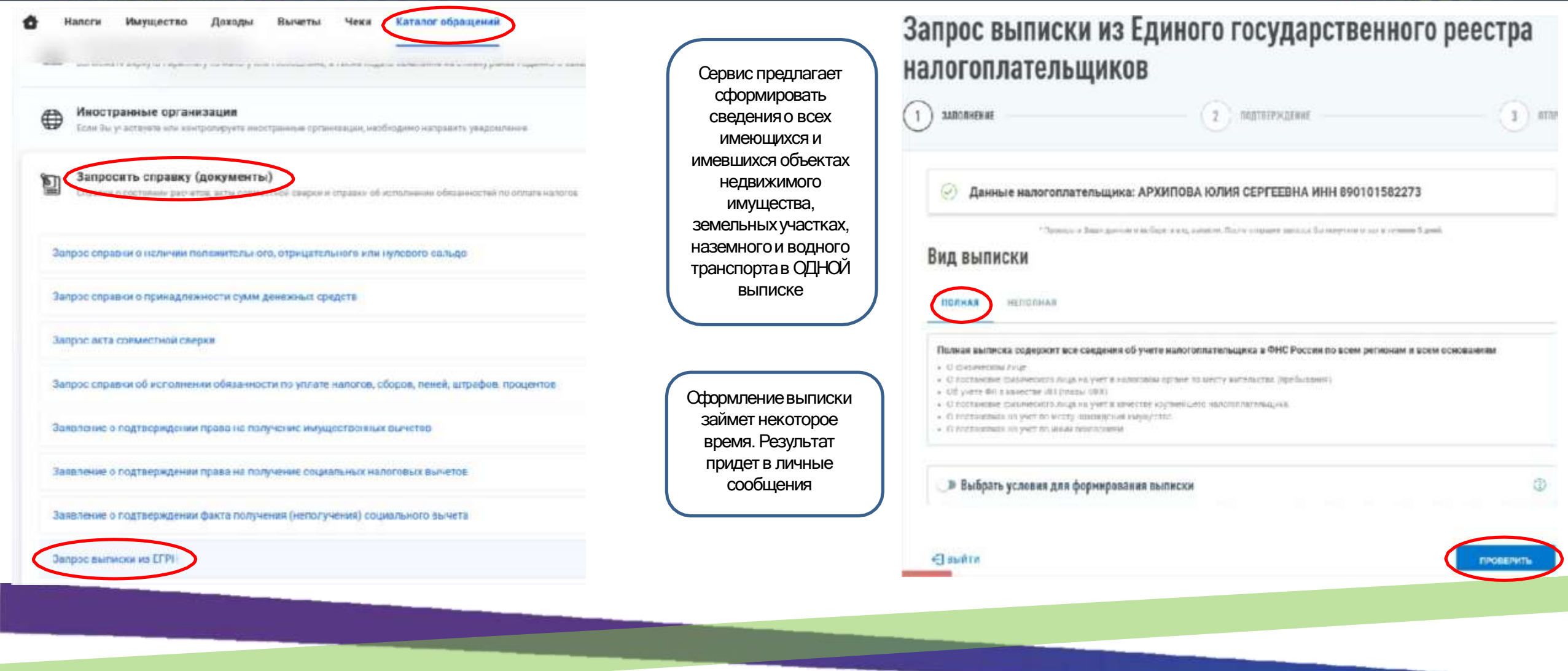

**CEPBAC COLIVATILITO COCHIJA POOCIM** 

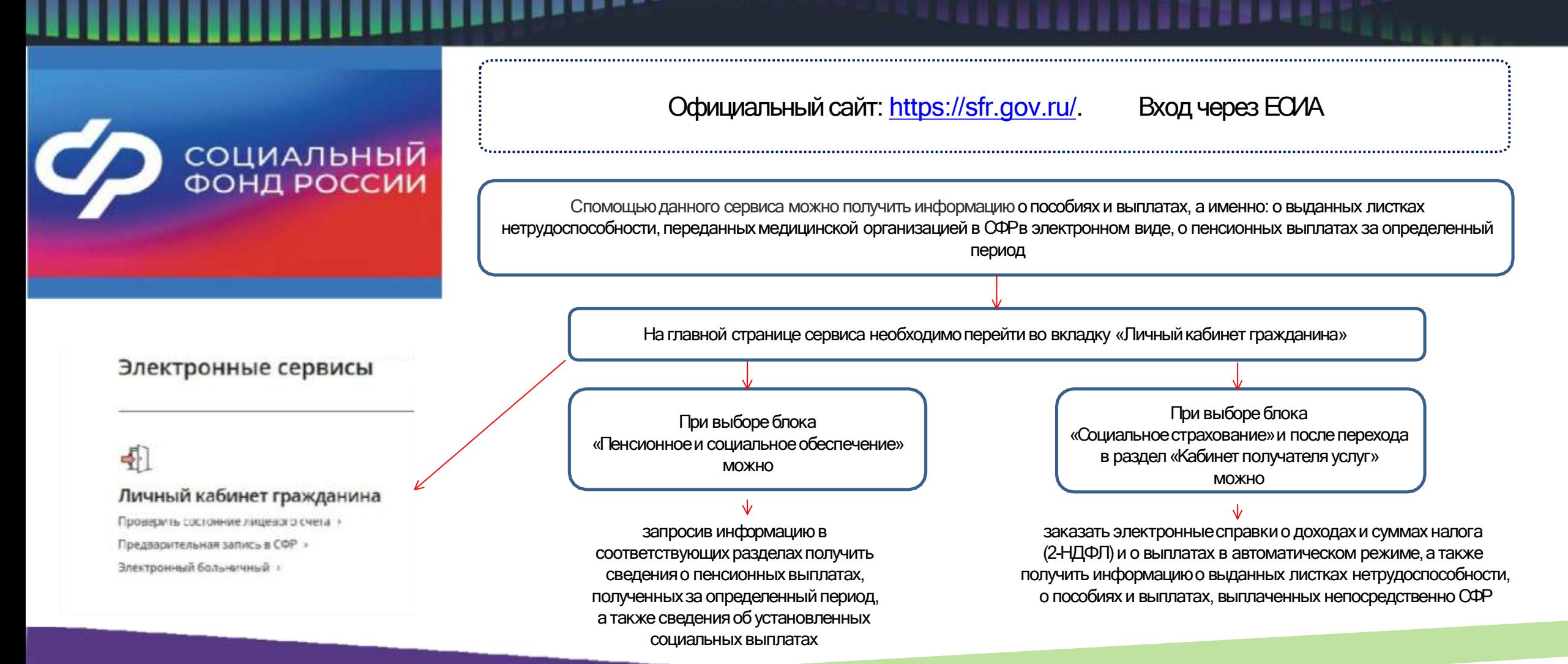

## СЕРВИС ГРЕДСТАВТЕНИЯ СВЕДЕНИЙ ИЗ ЕДИНОГО ГОСУДАРСТВЕННОГО РЕЕСТРА НЕДВИЖИМОСТИ

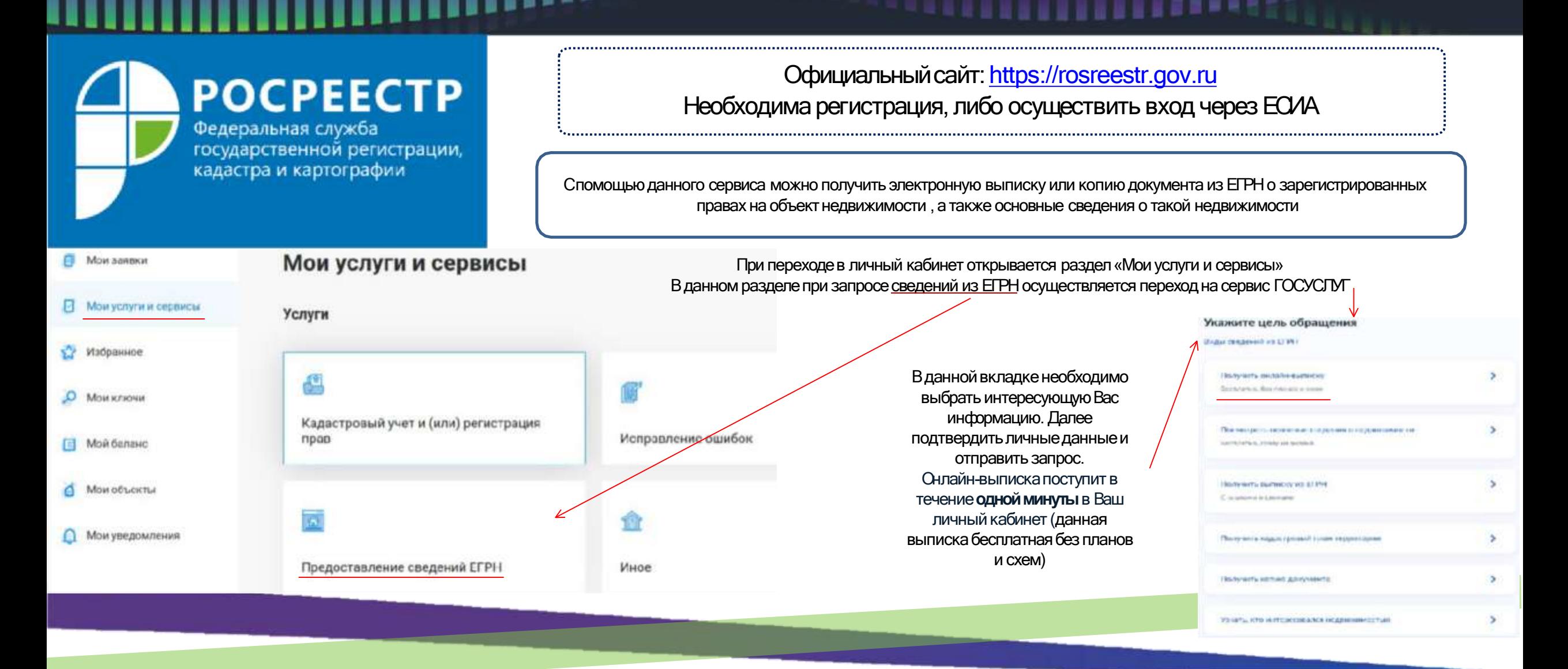

## **ОНЛАЙН-БАНКИНГ** СИСТЕМА ДИСТАНЦИОННОГО УГРАВЛЕНИЯ СЧЕТАМИ И ПОЛУЧЕНИЯ БАНКОВСКИХ УСЛУГ

#### Технология дистанционного банковского обслуживания позволяет получить следующую информацию:

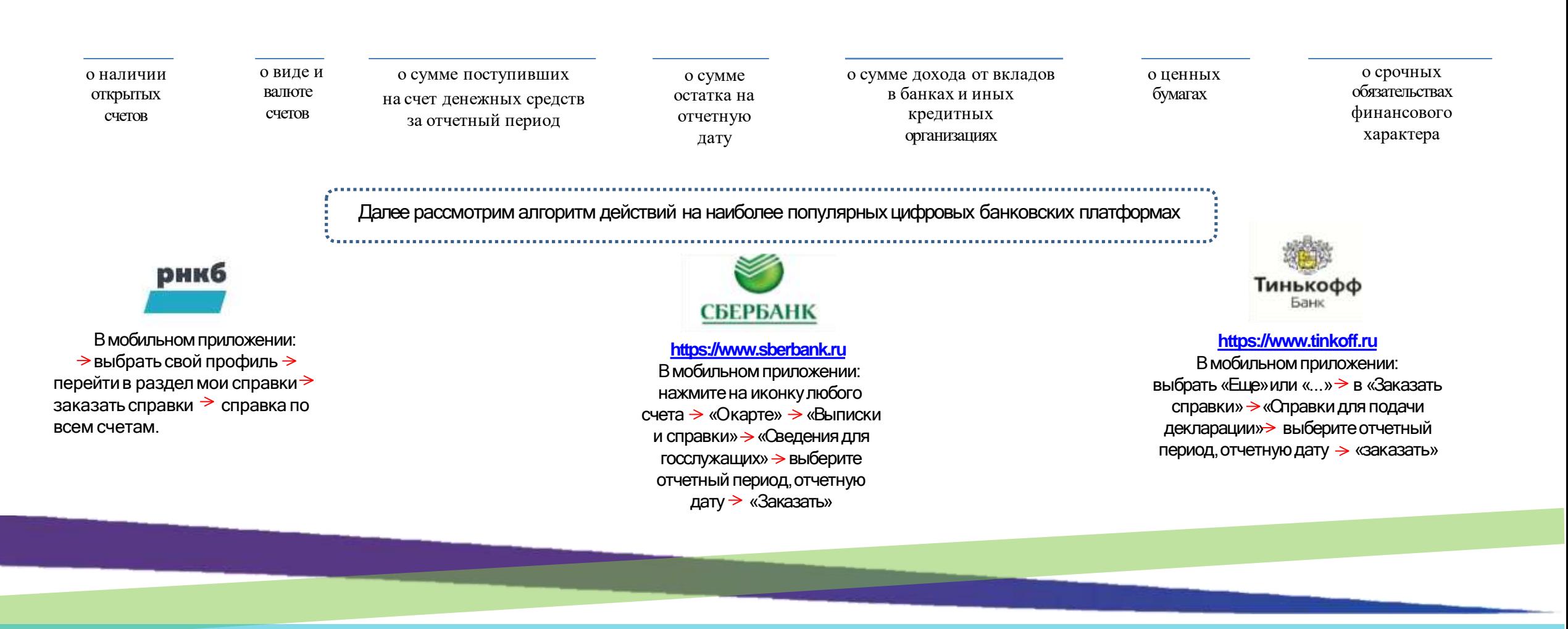